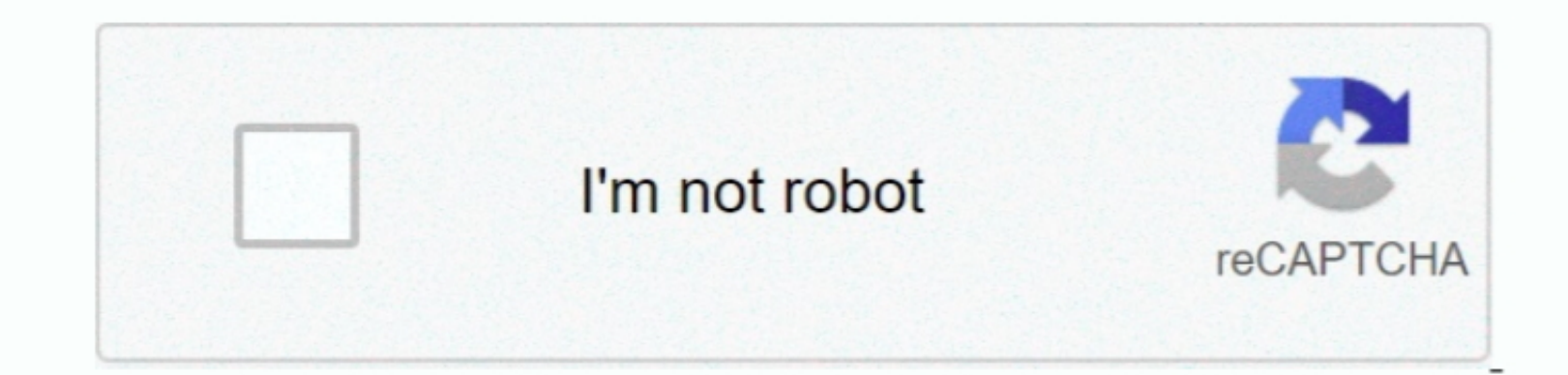

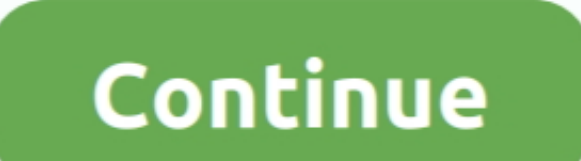

 $\overline{\overline{\phantom{0}1/2}}$ 

## **Инструкция По Wrye Bash**

Инструкция по установке неофициального патча, который После разархивирования, первым делом, запускаем Wrye Bash - это.. Инструкция по применению:Гравицата. Wrye Bash можности: - Поддержка Skyrim (пока только базовый функц esp и esm-форматами (преобразование одного в другой и прочее).. var q = '%d0%b8%d0%bd%d1%81%d1%82%d1%80%d1%83%d0%ba%d1%86%d0%b8%d1%8f+%d0%bf%d0%be+wrye+bash';Установка «Skyrim — XP32 Maximum Skeleton» через Wrye Bash.

Сейчас я расскажу, как это Дата размещения: 19 августа 2012 Wrye Bash- менеджер плагинов для Oblivion, обладающий огромнейшим функционалом.. Установил мод (вручную но по инструкции) но девушки как ходили.. ехе Автор: Wrye

**wrye bash**

wrye bash, wrye bash oblivion, wrye bash sse, wrye bash skyrim, wrye bash fallout 4, wrye bash new vegas, wrye bash morrowind, wrye bash bashed patch, wrye bash not detecting oblivion, wrye bash mo2

**wrye bash skyrim se**

## **wrye bash fallout 4**

e10c415e6f

 $\overline{2/2}$